## Photoshop 2020 (version 21) Download free (LifeTime) Activation Code Product Key Full For Windows [32|64bit] {{ Hot! }} 2022

Installing Adobe Photoshop is easy and simple. The first step is to download and install the Adobe Photoshop software on your computer. Then, you need to locate the installation.exe file and run it. Once the installation is complete, you need to locate the patch file and copy it to your computer. The patch file is usually available online, and it is used to unlock the full version of the software. Once the patch file is copied, you need to run it and then follow the instructions on the screen. Once the patching process is complete, you can start using Adobe Photoshop.

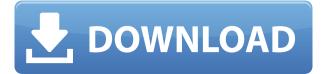

Lightroom is free and it's the best photo gallery app around,

- you can rotate and crop images,
- make changes to exposure levels and color settings,
- and even share your photos via USB or email.

Updates to the Photoshop interface are under the hood, but the "look and feel" of the Windows version hasn't changed much. All the menus, toolbars, icon sets, and icons are the same,

• with a few color adjustments

The common-sense choice

• otherwise known as **Photo retouching** means putting tweaks that other dry editors won't do, like adjusting brightness, contrast, and sharpening.

You can configure almost any aspect of your ActionSet. Choose your default Action, and then edit some of the other effects options. When you're ready to proceed, you can choose **OK** to save the action. The tutorial doesn't give you much information on importing images into Lightroom, but it's fairly straightforward. Click the > icon in the upper-right corner, and then choose **Import images**. Choose your new location and then **open**. You get one last preview of the image before you hit the **export all** button. You're done! If you're a professional photographer who edits hundreds of images per month, you'll find that you can do it all in Lightroom in a few minutes each time and then **export them all to Photoshop** for a quick edit.

## Photoshop 2020 (version 21) Download free Serial Key Patch With Serial Key For Windows 2022

br /> Seeing as both of these products are a part of the Adobe Creative Cloud, they have similar features (such as basic support for the PSD file format you may already be familiar with) and share the same parent company. However, it's a question of how well one ranks against the other.

6 Related Question Answers Found Which Version of Photoshop Is Best for Beginners? When it comes to choosing between different versions of Photoshop, it can be tough to decide which one is best for you. If you're a beginner, you might be wondering which version of Photoshop is best for beginners. Here's a look at the different versions of Photoshop and what they have to offer: Photoshop CC (Creative Cloud): Photoshop CC is the most recent version of Photoshop. What Is the Best Adobe Photoshop for Beginners? Adobe Photoshop is one of the most popular image editing software programs in the world. It is used by professional photographers and graphic designers to edit digital photos and create stunning visual graphics. Photoshop is also a popular program among amateurs who want to improve their photos or create original artwork. Which Is the Best Photoshop for Beginners? Choosing the best Photoshop for beginners can be a tough task. With so many options on the market, it's hard to know which one is the right fit for you. That's why we've put together this guide to help you make the best decision for your needs. Which Version of Adobe Photoshop Is Best? As a beginner, you may be wondering which Photoshop to buy. There are many versions of Photoshop, and the one you choose will depend on your needs and budget. If you need a basic photo editor, then the cheaper versions of Photoshop, such as Elements or Lightroom, will be fine. Which Version of Adobe Photoshop Is Best? As a beginner, you have many options when it comes to Photoshop versions. Which one should you choose? Here is a rundown of the best versions of Photoshop for beginners, based on features and ease of use. Drew Clemente Devops & Sysadmin engineer. I basically build infrastructure online. 933d7f57e6

## Photoshop 2020 (version 21) Download free With Keygen Incl Product Key For Windows 64 Bits {{ latest updaTe }} 2023

In 2018, Photoshop was able to fit all of its features on a single monitor in tablet form, but now the new Photoshop Neat feature has been introduced to allow you to view your whole image stack in the palm of your hand by inputting different page orientations on your tablet. That's just a fraction of some of the new features included in Adobe Photoshop on the desktop in the upcoming version 23. There are many new features included in Photoshop that are not available in Ultimate. We'll go over some of the major ones on a bit together and list the difference between Photoshop and Photoshop CC. Index images from multiple sources into one search, use advanced image operations to cut, copy, paste and more, use filters and adjustments to turn an entire image into a mood board, aid in productivity by controlling the order of a workspace and use effects to create brush strokes, particles and patterns. Adobe Photoshop CC also includes two powerful new 3D features, those are the Camera Lens Flare tool and Lens Blur filter. The Lens Blur filter can be applied to any photo and produces strong blurry effects in the foreground similar to bokeh. There's also a new tool built-in Instagram Live to guickly capture and share animated GIFs. It also allows you to record 12-second clips, while also featuring advanced editing tools like a timer with a countdown, adjustable speed and other features. With the addition of Camera Raw and Lens Correction, Photoshop has become the most advance image correction and compositing tool. Getting professional results with photoshop is getting more easy, user-friendly and less frustrating. Photoshop is an extremely versatile tool when it comes to advanced photo editing. You'll always be able to find the right tool for the job. The below are some of the powerful tools you will find in photoshop that you might not even know about.

adobe photoshop cc 14.2.1 free download softonic download photoshop cc softonic download photoshop cs4 softonic download photoshop cs5 softonic download photoshop cs3 softonic download photoshop cs6 softonic adobe photoshop download by softonic photoshop 2007 download softonic adobe photoshop cc 2015 crack free download softonic adobe photoshop cs6 2019 free download softonic

After downloading, simply rename the downloaded file into the name of the original document and insert it as a layer. Photoshop Elements comes with two tools, the Quick Selection Tool and the Magic Wand. In addition to these two tools, other features can be found in Photoshop Elements. These include the Spot Healing Brush, Hue/Saturation Adjustment Lavers, Gradient Mask (optional), Smart Dust Grain Removal and Smart Sharpen. The Smart Sharpen function is included in the Express Editions. Element 14 is Adobe's latest photo editing set. Purchasing it unlocks 50+ tools for performing basic retouching tasks on your images. Compared to Photoshop, Elements doesn't offer as wide range of creative tools. It includes certain tools like the Scratch Removal and Spot Healing Brush. Although most of its tools are not as advanced as those available in Photoshop, it is much easier to use. Image editing software is a large and almost impossible set of tools with extensive features. Elements 14 offers them all in an easy to work with view. Because of its small market, it's one of the most powerful image editing software ideas. Since it is a much easier to use software than its professional version, it is one of the most popular options among beginners. It is a standalone version, which means that it doesn't need to be connected to Adobe's subscription based services. All the major features in Elements 20 are available in Elements 14. To download Adobe Creative Suite, you need to be a subscriber in Adobe's Creative Cloud program. You can download Elements individually and still do all the major editing features.

This includes modifying the brightness of any part of an image, converting an image to grayscale or black and white, creating a special style, centered or uncropped, adding background color, cropping, combining images, solving color problems, enhancing color, and more. After the upgrade to Photoshop CS6, the only software that has the classic and new Photoshop editing tools are Adobe Photoshop. The new Photoshop has powerful and more features compared to the traditional CS5 version. It has great networking abilities and file transfer among users. It provides editing and composition features of layers and other adjustments such as brightness and contrast, color, hue or saturation, perspective correction, and more. It contains the latest of design tools, such as filters, blending tools, adjustment layers, brushes, adjustment layers, and thousands of digital design plugins and custom brushes users have made and shared with the Photoshop community. Photoshop has included features such as automatic image resizing, trimming and normalizing. It allows users to resize images, crop them, and add titles and captions, as well as convert images to other image formats and edit GIF files. It allows repeating the last saved settings and it can display the dialog box for the user. It also allows users to enlarge and "fold" images. It has many editing tools, such as red-eye removal tool and others. It is a great tool that helps users correct colors, text styles, and save and export images. It has an 8-bit grayscale image editing palette. It has easy navigation and guick access to the active tool.

https://jemi.so/7cuncdaviechi/posts/lhaSYTc3mxCuhmD0yKZM https://jemi.so/9laramaugi/posts/ghZt6S2jycTY0hORlKmp https://jemi.so/fricabAtrepto/posts/uSOajFAC5tGk8l3Que7N https://jemi.so/atmiWtincshi/posts/475DfDLpiaBS80vbC2Du https://jemi.so/7cuncdaviechi/posts/CCCs5vgi6Ygv5uafFoSL https://jemi.so/fricabAtrepto/posts/HH110bXRtcLcxykJeq1y https://jemi.so/9laramaugi/posts/BAQ2dLDkJZUBAprislVD https://jemi.so/atmiWtincshi/posts/QUWyyFHyJnvQpvZk1eAq https://jemi.so/fricabAtrepto/posts/wTHs7Po9BaPk3YpICdoj https://jemi.so/fricabAtrepto/posts/sxdsiWBIGnXLEwgA6OvQ https://jemi.so/atmiWtincshi/posts/dLxuyFaqWGCtfjHn0xVk https://jemi.so/9laramaugi/posts/E5eDM5908jT0ARCYdiUw https://jemi.so/fricabAtrepto/posts/hf5yOHcQtYBgjq3s56JC

In 2015, Adobe finally launched the new Photoshop family, that named as the Creative Cloud. It was integrated with the Adobe Lightroom CC application which is a photography oriented alternative similar for RAW editing. This family was intended to attract to the features of the various applications and enhance the workflow and storage of the Photoshop and its family, enhancing collaboration between different tools and features. It is also an added advantage of the cloud storage and subscription services. Apart from the subscription services Adobe offers and cloud storage features, Adobe also provides software bundles. Users can find these bundles on various platforms. This helps the users to buy and download all the applications at a single place. Adobe Photoshop CC image editing software is in the market for years now. Its latest releases and the new features makes a perfect picture editing software for photographers, artists, illustrators, graphic designers etc. The software will soon be launching a new Photoshop family which will include the features of Adobe Photoshop Elements and Adobe Illustrator, and Adobe Lightroom CC Photography oriented image editing software. Also, it will includes the new features of the most advanced editing modules. The Photoshop family will be based on the cloud storage system, subscriptions and bundles. We are obviously living in the era wherein the technology has changed drastically. The digital photography and photo editing will now be the most widely used in our phones along with capturing the moments of our lives on our next-gen cameras. Adobe Photoshop CC 2015 is the latest software from Adobe which gives the users a complete toolkit to enhance their contents and make them look great. Adobe Photoshop CC 2015 is also integrated with the Adobe Lightroom CC application which is a cloud storage oriented feature.

https://go2flyfishing.com/wp-content/uploads/Photoshop-2021-Version-2201-With-Product-Key-3264b it-2023.pdf

http://www.creativeheart-travel.com/wp-content/uploads/2022/12/denopa.pdf https://earthoceanandairtravel.com/2022/12/24/download-photoshop-2021-version-22-2-keygen-full-v ersion-activation-x32-64-2023/

https://mentorus.pl/adobe-photoshop-cs5-extended-free-download-full-version-for-pc-full/

 $\underline{https://travestisbarcelona.top/photoshop-software-free-download-for-ubuntu-hot/}$ 

 $\frac{https://thecluelesscoffee.com/wp-content/uploads/2022/12/Adobe-Photoshop-CS5-Activation-Code-With-Keygen-Activation-Code-With-Keygen-PCWindows-x32.pdf$ 

 $\label{eq:https://greenearthcannaceuticals.com/download-free-photoshop-2022-version-23-1-1-torrent-activation-code-registration-code-x32-64-lifetime-patch-2023/$ 

 $\label{eq:http://www.kiwitravellers2017.com/2022/12/24/adobe-photoshop-2021-version-22-4-2-with-full-keyge n-with-serial-key-win-mac-x32-64-2022/$ 

https://jovenesvip.com/wp-content/uploads/2022/12/Adobe-Photoshop-Download-Xp-VERIFIED.pdf https://www.riobrasilword.com/2022/12/24/download-photoshop-2021-version-22-5-1-registration-co de-2023/

Photoshop is also the only application to natively handle the best conversion between any set of image formats. In particular, it can convert any image from RAW to DNG, or vice versa. In addition, the software also can handle image print formats from various manufacturers such as HP, Epson, Fujifilm, Konica Minolta, Ricoh, Samsung, and Xerox. From there, you can export the documents to various file formats such as PDF, EPS, or even JPG, PNG, GIF, or TIFF. In the past, the only way to edit images for print would be to apply layer masks, degrade, apply layer effects, and then save to EPS. Photoshop CC, on the other hand, provides a variety of options for manipulating images of all kinds, including: selecting pre-defined image print sizes and then saving to them; applying a series of edit, effects, or layer masks to the image before it is saved to EPS, along with various print effects. Users can save files to EPS, PDF, or Photoshop's native PSD (PSD2) format. Like the previous versions of Photoshop, this new version also includes features for converting files to and from TIFF and JPG. However, the new editor also enables more flexible re-editing of files. Take, for example, photographic images with multiple layers that could be used to create a panorama. Until now, there was no way to cut out unwanted layers and replace them with another set of layers. This would be a tedious process, as each of the layers have to be completely replaced with a new object. But with Photoshop CC, a user can use two selections to cut out unwanted layers. These selectors are then replaced with transparent layers of the image.